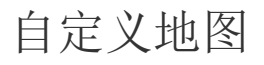

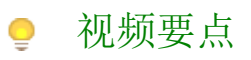

本视频主要介绍在仪表板中,如何进行自定义绘制地图并绑定数据进行数据分析和展示。

## 学习视频

您的浏览器不支持播放此视频。

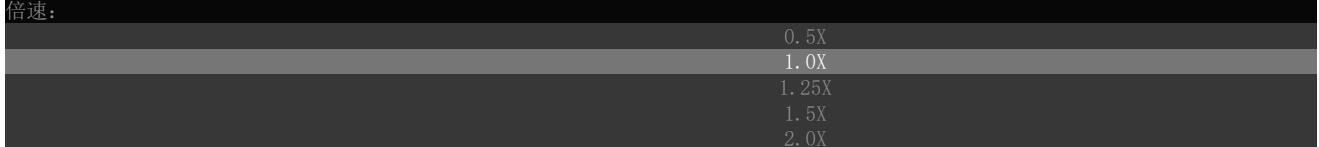